## **Abstrakte Klasse**

Eine abstrakte Klasse wird erzeugt durch das Schlüsselwort abstract in der Klassendefinition:

public abstract class Tier

Eigenschaften von abstrakten Klassen:

- Im Gegensatz zu einer konventionellen [Klasse](https://info-bw.de/faecher:informatik:oberstufe:glossar:klasse:start) kann von einer abstrakten Klasse keine Instanz erzeugt werden.
- Somit macht eine abstrakte Klasse alleine noch keinen Sinn sondern erst durch die Definition von Unterklassen (→ [Vererbung](https://info-bw.de/faecher:informatik:oberstufe:glossar:vererbung:start)).
- Methoden können wie üblich geschrieben werden oder
- auch als abstrakt definiert werden, dabei enthält die Methode keinen Rumpf und muss in einer Unterklasse überschrieben werden. Beispiel:

```
abstract public void laufe();
```
• In einem [UML-Diagramm](https://info-bw.de/faecher:informatik:oberstufe:glossar:uml_diagramm:start) erkennt man eine abstrakte Klasse am kursiv geschriebenen Namen.

From: <https://info-bw.de/>-

Permanent link: **[https://info-bw.de/faecher:informatik:oberstufe:glossar:abstrakte\\_klasse:start](https://info-bw.de/faecher:informatik:oberstufe:glossar:abstrakte_klasse:start)**

Last update: **05.04.2022 13:12**

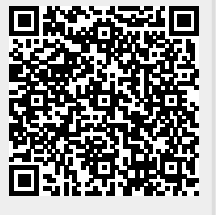